# МИНИСТЕРСТВО СЕЛЬСКОГО ХОЗЯЙСТВА РОССИЙСКОЙ ФЕДЕРАЦИИ

Федеральное государственное бюджетное образовательное учреждение высшего образования «Брянский государственный аграрный университет»

**УТВЕРЖДАЮ** 建роректор по учебной работе Г.П. Малявко <u>₹р<mark>и</mark>ноня</u> 2021г.

Физические основы электроники (Наименование дисциплины)

# РАБОЧАЯ ПРОГРАММА ДИСЦИПЛИНЫ

Закреплена за кафедрой

Направление подготовки

Направленность (профиль)

Квалификация

Форма обучения

Общая трудоемкость

автоматики, физики и математики

09.03.03 Прикладная информатика

Программно-технические средства информатизации

Бакалавр

очная, заочная

 $33.6.$ 

Брянская область 2021

Программу составил(и):

Ст. преподаватель Жиряков А. В.

Рецензент(ы):

к.т.н., доцент Безик В.А.

Рабочая программа дисциплины «Физические основы электроники» разработана в соответствии с ФГОС ВО - бакалавриат по направлению подготовки 09.03.03 Прикладная информатика, утверждённого приказом Министерства образования и науки РФ от 19 сентября 2017 г., №922.

составлена на основании учебных планов 2021 года поступления:

направление подготовки 09.03.03 Прикладная информатика направленность (профиль) Программно-технические средства информатизации

утвержденных учёным советом вуза от «17» июня 2021 г. протокол №11

Рабочая программа одобрена на заседании кафедры информатики, информационных систем и технологий

Протокол от «17» июня 2021г. №12

Зав. кафедрой, к.э.н., доцент Ульянова Н.Д.

104

 $(noonucb)$ 

### **1. ЦЕЛИ ОСВОЕНИЯ ДИСЦИПЛИНЫ**

Целью учебной дисциплины «Физические основы электроники» является изучение студентами физических эффектов и процессов лежащих в основе принципов действия полупроводниковых, электровакуумных и оптоэлектронных приборов.

### **2. МЕСТО ДИСЦИПЛИНЫ В СТРУКТУРЕ ОПОП**

### Блок ОПОП ВО: Б1.0.23

2.1 Требования к предварительной подготовке обучающегося:

Перед изучением курса «Физические основы электроники» студентом должны быть изучены следующие дисциплины и темы:

Высшая математика

2.2 Дисциплины и практики, для которых освоение данной дисциплины (модуля) необходимо как предшествующее:

- Беспроводные сети передачи данных
- Цифровые технологии в АПК

# **3. ПЕРЕЧЕНЬ ПЛАНИРУЕМЫХ РЕЗУЛЬТАТОВ ОБУЧЕНИЯ ПО ДИСЦИПЛИНЕ, СООТНЕСЕННЫХ С ПЛАНИРУЕМЫМИ РЕЗУЛЬТАТАМИ ОСВОЕНИЯ ОБРАЗО-ВАТЕЛЬНОЙ ПРОГРАММЫ**

Достижения планируемых результатов обучения, соотнесенных с общими целями и задачами ОПОП, является целью освоения дисциплины.

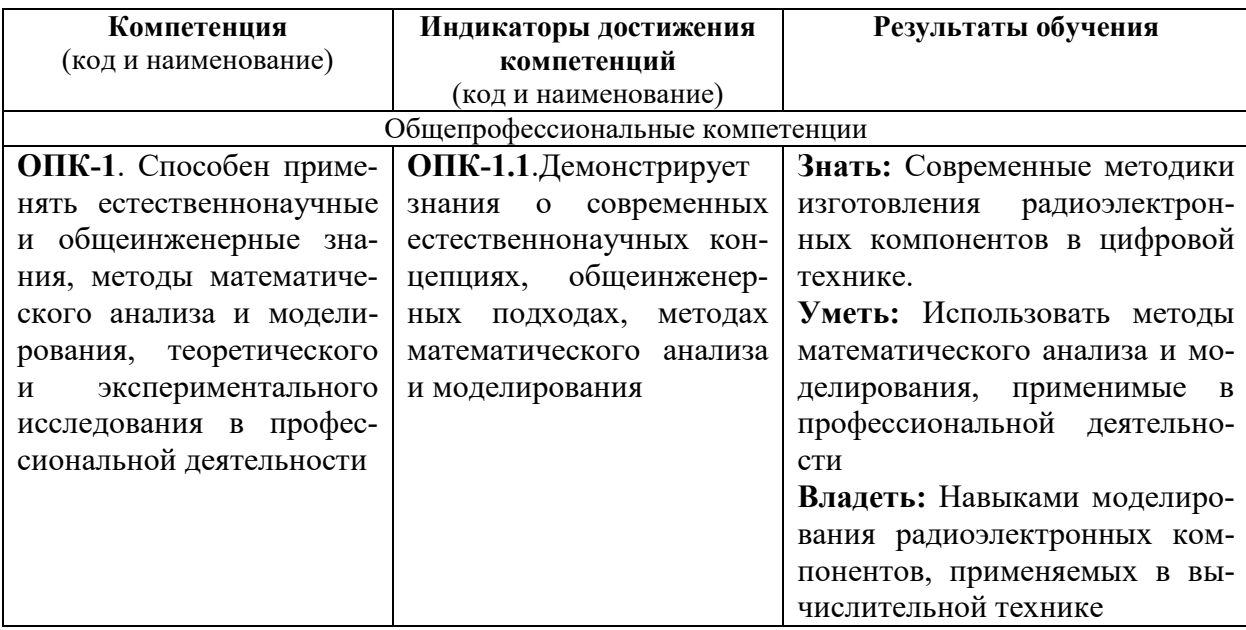

Этапы формирования компетенций в процессе освоения образовательной программы: в соответствии с учебным планом и планируемыми результатами освоения ОПОП.

### **4. РАСПРЕДЕЛЕНИЕ ЧАСОВ ДИСЦИПЛИНЫ ПО СЕМЕСТРАМ (очная форма**

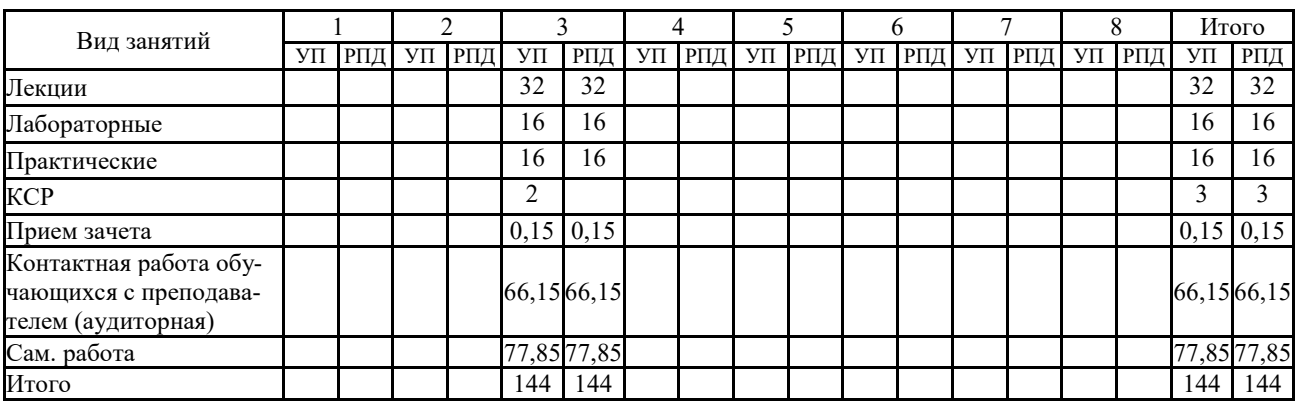

### **РАСПРЕДЕЛЕНИЕ ЧАСОВ ДИСЦИПЛИНЫ ПО КУРСАМ (заочная форма)**

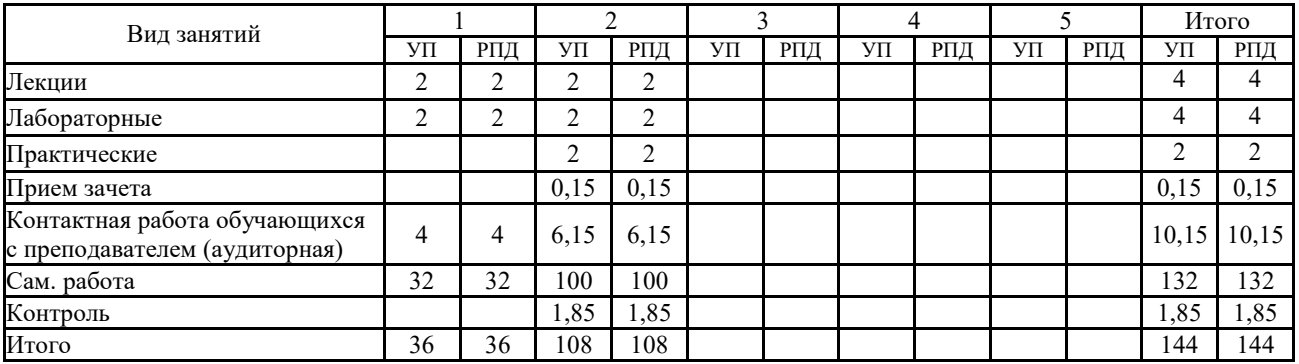

### **СТРУКТУРА И СОДЕРЖАНИЕ ДИСЦИПЛИНЫ (очная форма)**

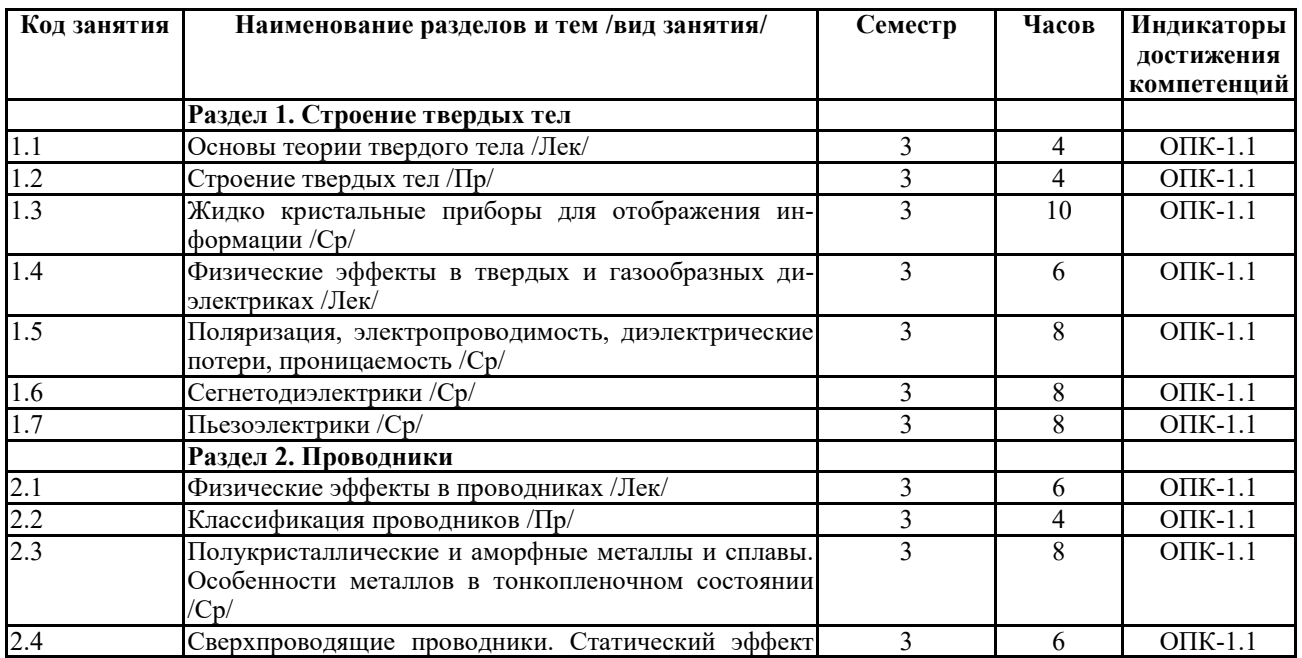

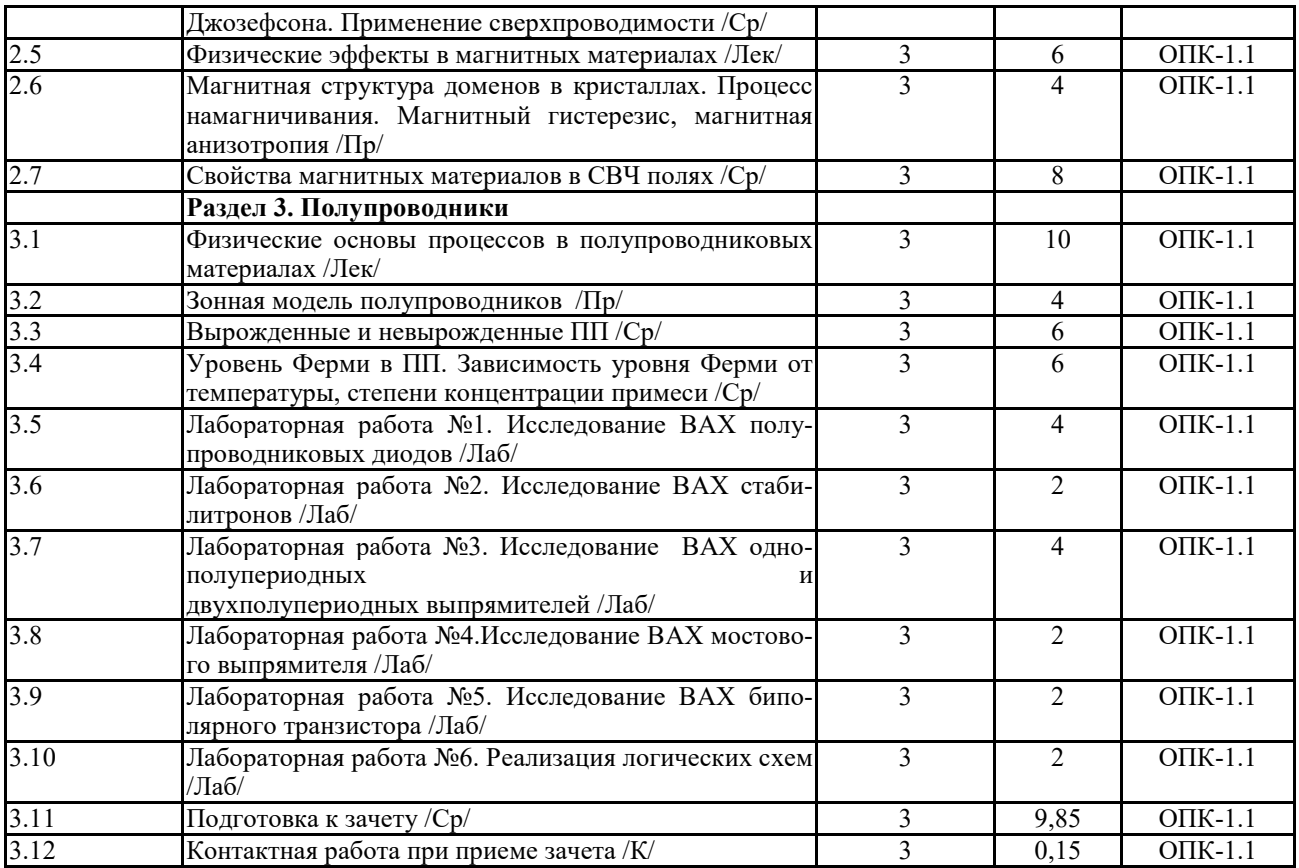

# **СТРУКТУРА И СОДЕРЖАНИЕ ДИСЦИПЛИНЫ (заочная форма)**

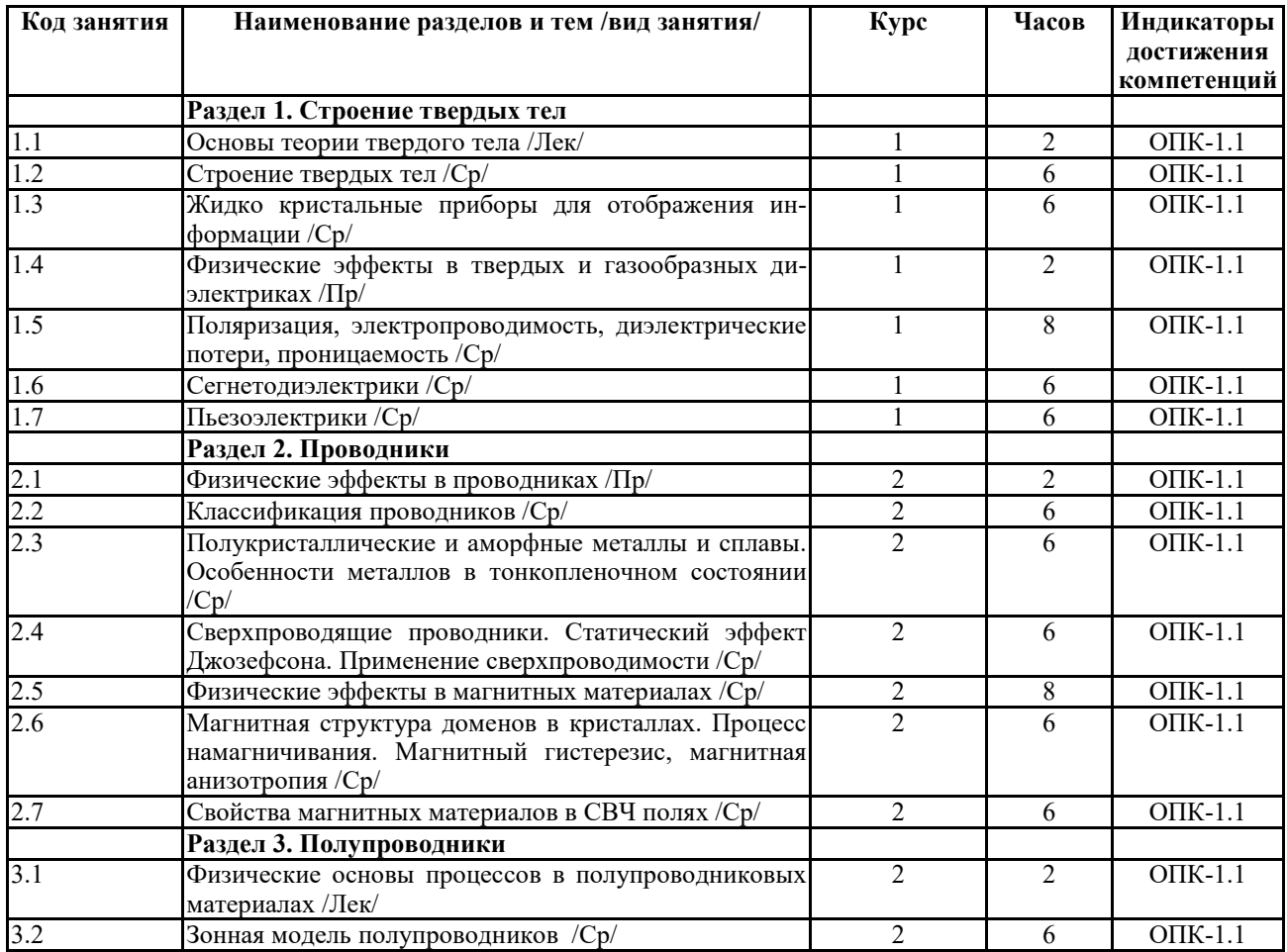

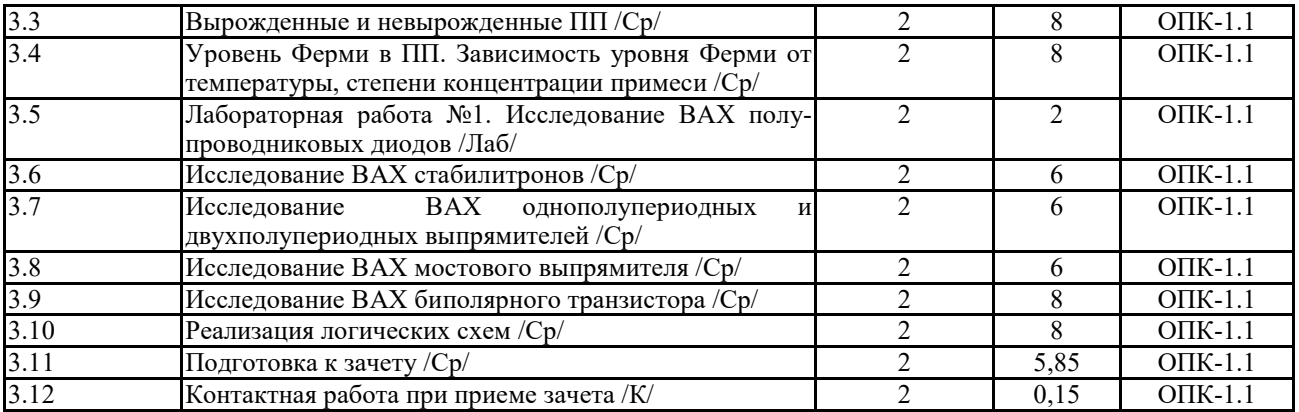

Реализация программы предполагает использование традиционной, активной и интерактивной форм обучения на лекционных и лабораторно-практических занятиях

### **5. ФОНД ОЦЕНОЧНЫХ СРЕДСТВ**

**Приложение №1** 

### **6. УЧЕБНО-МЕТОДИЧЕСКОЕ И ИНФОРМАЦИОННОЕ ОБЕСПЕЧЕНИЕ ДИСЦИ-ПЛИНЫ**

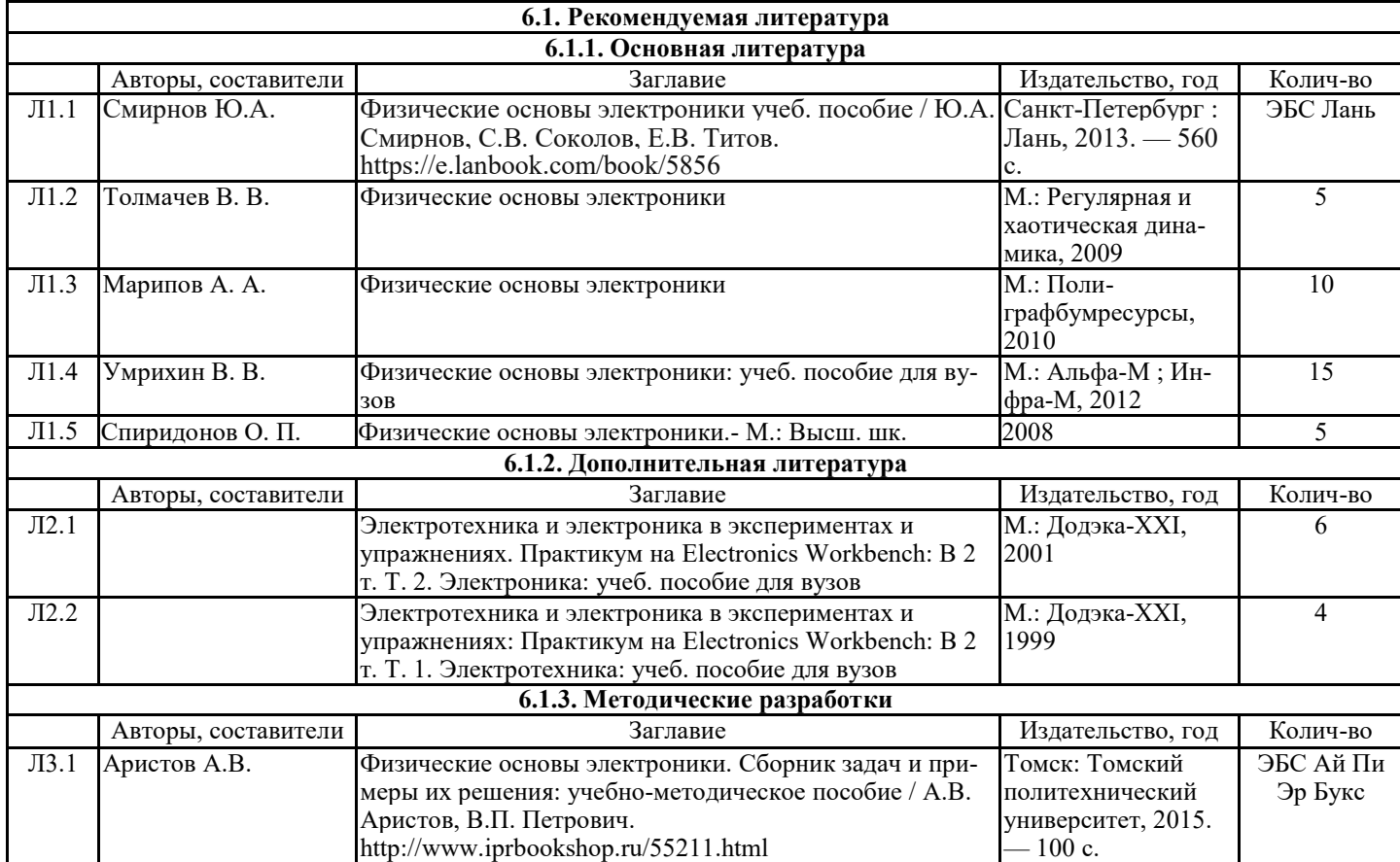

### **6.2. Перечень современных профессиональных баз данных и информационных спра-**

#### **вочных систем**

1. Компьютерная информационно-правовая система «КонсультантПлюс»

2. Профессиональная справочная система «Техэксперт»

3. Официальный интернет-портал базы данных правовой информации http://pravo.gov.ru/

4. Портал Федеральных государственных образовательных стандартов высшего образования http://fgosvo.ru/

5. Портал "Информационно-коммуникационные технологии в образовании" http://www.ict.edu.ru/

6. Web of Science Core Collection политематическая реферативно-библиографическая и наукометрическая (библиометрическая) база данных http://www.webofscience.com

7. Полнотекстовый архив «Национальный Электронно-Информационный Консорциум» (НЭИКОН) https://neicon.ru/

8. Базы данных издательства Springer https://link.springer.com/

#### **6.3 Перечень программного обеспечения**

ОС Windows XP (подписка Microsoft Imagine Premium от 12.12.2016). Срок действия лицензии – бессрочно.

Open Office Org 4.1.3 (Свободно распространяемое ПО)

КОМПАС 3D v.12 LT (Разрешена для обучения и ознакомления)

KEB Combivis (Разрешена для обучения и ознакомления)

3S Software CoDeSys (Разрешена для обучения и ознакомления)

NI Multisim 10.1 (Серийный № M72X87898)

Franklin Software ProView (Разрешена для обучения и ознакомления)

Загрузчик СУ-МК(Разрешена для обучения и ознакомления)

Microsoft Visual Studio 2010 Ultimate (Контракт 142 от 16.11.2015)

MATLAB R2009a (Лицензия 341083D-01 от 03.02.2008, сетевая лицензия)

Microsoft Office Access 2007 (Контракт 142 от 16.11.2015)

Ramus Educational (Разрешена для обучения и ознакомления)

Owen Processor Manager (Свободно распространяемое ПО)

GX IEC Developer 7.03 (Серийный № 923-420125508)

GT Works 2 (Серийный № 970-279817410)

AutoCAD 2010 – Русский (Серийный № 351-79545770, сетевая лицензия)

Owen Logic (Свободно распространяемое ПО)

ABBYY FineReader 11 Professional Edition (сетевая лицензия 4 рабочих станции)

Foxit Reader Версия: 9.1.0.5096 (Свободно распространяемое ПО)

WinDiView (свободно распространяемая)

Peazip (свободно распространяемая)

TRACE MODE 6 (для ознакомления и учебных целей)

Adit Testdesk

Microsoft Visio профессиональный 2010 (Контракт 142 от 16.11.2015)

### **7. МАТЕРИАЛЬНО-ТЕХНИЧЕСКОЕ ОБЕСПЕЧЕНИЕ ДИСЦИПЛИНЫ**

#### **Учебная аудитория для проведения учебных занятий лекционного типа – 223**

Специализированная мебель на 26 посадочных мест, доска настенная, кафедра, рабочее место преподавателя, укомплектованное учебными и техническими средствами для представления информации, наборы демонстрационного оборудования и учебно-наглядных пособий. Проекционное оборудование: Компьютер с выходом в локальную сеть и Интернет, электронным учебно-методическим материалам; к электронной информационно-образовательной среде, про-

ектор, экран. Компьютерный класс с ЭВМ: 12 рабочих мест с компьютерами, выходом в локальную сеть и Интернет, электронным учебно-методическим материалам; к электронной информационнообразовательной среде. ОС Windows XP (подписка Microsoft Imagine Premium от 12.12.2016). Срок действия лицензии – бессрочно. Open Office Org 4.1.3 (Свободно распространяемое ПО) КОМПАС 3D v.12 LT (Разрешена для обучения и ознакомления) KEB Combivis (Разрешена для обучения и ознакомления) 3S Software CoDeSys (Разрешена для обучения и ознакомления) NI Multisim 10.1 (Серийный № M72X87898) Franklin Software ProView (Разрешена для обучения и ознакомления) Загрузчик СУ-МК(Разрешена для обучения и ознакомления) Microsoft Visual Studio 2010 Ultimate (Контракт 142 от 16.11.2015) MATLAB R2009a (Лицензия 341083D-01 от 03.02.2008, сетевая лицензия) Microsoft Office Access 2007 (Контракт 142 от 16.11.2015) Ramus Educational (Разрешена для обучения и ознакомления) Owen Processor Manager (Свободно распространяемое ПО) GX IEC Developer 7.03 (Серийный № 923-420125508) GT Works 2 (Серийный № 970-279817410) AutoCAD 2010 – Русский (Серийный № 351-79545770, сетевая лицензия) Owen Logic (Свободно распространяемое ПО) ABBYY FineReader 11 Professional Edition (сетевая лицензия 4 рабочих станции) Foxit Reader Версия: 9.1.0.5096 (Свободно распространяемое ПО) WinDiView (свободно распространяемая) Peazip (свободно распространяемая) TRACE MODE 6 (для ознакомления и учебных целей) Adit Testdesk Microsoft Visio профессиональный 2010 (Контракт 142 от 16.11.2015) **Учебная аудитория для проведения учебных занятий семинарского типа – 3-310 Лаборатория электроники**  Специализированная мебель на 16 посадочных места, доска настенная, кафедра, рабочее место преподавателя. Компьютерный класс с ЭВМ: 8 рабочих мест с компьютерами, выходом в локальную сеть и Интернет, электронным учебно-методическим материалам; к электронной информационнообразовательной среде. Лабораторные стенды: НТЦ-02.31 «Микропроцессорная техника» 5 шт.; НТЦ-02.05 «Оснорвы электроники» 4 шт.; НТЦ-02.001 «Оснорвы электроники с МПСО» Электронные осциллографы 6 шт.; паяльные станции 6 шт.; комплекты инструмента радиомонтажника 6 шт.; генераторы сигналов Г3-102; измерительные приборы В3-38, В7-30; источники питания; комплекты электронных приборов, мультиметры М890С, испытатели транзисторов Л2-48. ОС Windows 10 (подписка Microsoft Imagine Premium от 12.12.2016). Срок действия лицензии – бессрочно. Open Office Org 4.1.3 (Свободно распространяемое ПО) КОМПАС 3D v.12 LT (Разрешена для обучения и ознакомления) Microsoft Visual Studio 2010 Ultimate (Контракт 142 от 16.11.2015) MATLAB R2009a (Лицензия 341083D-01 от 03.02.2008, сетевая лицензия) Microsoft Office Access 2007 (Контракт 142 от 16.11.2015) Ramus Educational (Разрешена для обучения и ознакомления)

AutoCAD 2010 – Русский (Серийный № 351-79545770, сетевая лицензия)

Owen Logic (Свободно распространяемое ПО)

Foxit Reader Версия: 9.1.0.5096 (Свободно распространяемое ПО)

WinDjView (свободно распространяемая)

TRACE MODE 6 (для ознакомления и учебных целей)

**Учебная аудитория для проведения групповых и индивидуальных консультаций, текущего контроля и промежуточной аттестации - 3-310;** 

Специализированная мебель на 16 посадочных места, доска настенная, кафедра, рабочее место преподавателя.

Компьютерный класс с ЭВМ: 8 рабочих мест с компьютерами, выходом в локальную сеть и Интернет, электронным учебно-методическим материалам; к электронной информационнообразовательной среде.

ОС Windows 10 (подписка Microsoft Imagine Premium от 12.12.2016). Срок действия лицензии – бессрочно.

Open Office Org 4.1.3 (Свободно распространяемое ПО)

КОМПАС 3D v.12 LT (Разрешена для обучения и ознакомления)

Microsoft Visual Studio 2010 Ultimate (Контракт 142 от 16.11.2015)

MATLAB R2009a (Лицензия 341083D-01 от 03.02.2008, сетевая лицензия)

Microsoft Office Access 2007 (Контракт 142 от 16.11.2015)

Ramus Educational (Разрешена для обучения и ознакомления)

AutoCAD 2010 – Русский (Серийный № 351-79545770, сетевая лицензия)

Owen Logic (Свободно распространяемое ПО)

Foxit Reader Версия: 9.1.0.5096 (Свободно распространяемое ПО)

WinDjView (свободно распространяемая)

TRACE MODE 6 (для ознакомления и учебных целей)

**Помещение для хранения и профилактического обслуживания учебного оборудования – 223а** 

Специализированные мебель и технические средства: тиски поворотные, заточной станок, паяльные станции АТР-4204, наборы слесарного инструмента, контрольно-измерительные приборы. Вольтметр В7-37, генератор Г3-56, осциллограф С-12-22, потенциометр К-48, прибор Морион, сварочный аппарат; мегаоометры Е6-24, Ф4-101., электронные осциллографы; паяльные станции; комплекты инструмента радиомонтажника; генераторы сигналов Г3-102; измерительные приборы В3-38, В7-30; источники питания; мультиметры М890С.

**Помещение для самостоятельной работы – 223** 

Специализированная мебель на 26 посадочных мест, доска настенная, кафедра, рабочее место преподавателя, укомплектованное учебными и техническими средствами для представления информации, наборы демонстрационного оборудования и учебно-наглядных пособий. Проекционное оборудование: Компьютер с выходом в локальную сеть и Интернет, электронным учебно-методическим материалам; к электронной информационно-образовательной среде, проектор, экран.

Компьютерный класс с ЭВМ: 12 рабочих мест с компьютерами, выходом в локальную сеть и Интернет, электронным учебно-методическим материалам; к электронной информационнообразовательной среде.

ОС Windows XP (подписка Microsoft Imagine Premium от 12.12.2016). Срок действия лицензии – бессрочно.

Open Office Org 4.1.3 (Свободно распространяемое ПО)

КОМПАС 3D v.12 LT (Разрешена для обучения и ознакомления)

KEB Combivis (Разрешена для обучения и ознакомления)

3S Software CoDeSys (Разрешена для обучения и ознакомления)

NI Multisim 10.1 (Серийный № M72X87898)

Franklin Software ProView (Разрешена для обучения и ознакомления)

Загрузчик СУ-МК(Разрешена для обучения и ознакомления)

Microsoft Visual Studio 2010 Ultimate (Контракт 142 от 16.11.2015)

MATLAB R2009a (Лицензия 341083D-01 от 03.02.2008, сетевая лицензия)

 Microsoft Office Access 2007 (Контракт 142 от 16.11.2015) Ramus Educational (Разрешена для обучения и ознакомления) Owen Processor Manager (Свободно распространяемое ПО) GX IEC Developer 7.03 (Серийный № 923-420125508) GT Works 2 (Серийный № 970-279817410) AutoCAD 2010 – Русский (Серийный № 351-79545770, сетевая лицензия) Owen Logic (Свободно распространяемое ПО) ABBYY FineReader 11 Professional Edition (сетевая лицензия 4 рабочих станции) Foxit Reader Версия: 9.1.0.5096 (Свободно распространяемое ПО) WinDjView (свободно распространяемая) Peazip (свободно распространяемая) TRACE MODE 6 (для ознакомления и учебных целей) Adit Testdesk Microsoft Visio профессиональный 2010 (Контракт 142 от 16.11.2015)

### **Читальный зал научной библиотеки.**

Основное оборудование и технические средства обучения:

Специализированная мебель на 100 посадочных мест, доска настенная, кафедра, рабочее место преподавателя.

15 компьютеров с выходом в локальную сеть и Интернет, электронным учебно-методическим материалам, библиотечному электронному каталогу, ресурсам ЭБС, к электронной информационно-образовательной среде.

Лицензионное программное обеспечение:

ОС Windows 10 (Договор 15948 от 14.11.2012). Срок действия лицензии – бессрочно.

Лицензионное программное обеспечение отечественного производства:

Консультант Плюс (справочно-правовая система) (Гос. контракт №41 от 30.03.2018 с ООО Альянс). Срок действия лицензии – бессрочно.

Свободно распространяемое программное обеспечение:

LibreOffice (свободно распространяемое ПО).

Яндекс.Браузер (свободно распространяемое ПО).

### **8. ОБЕСПЕЧЕНИЕ ОБРАЗОВАТЕЛЬНОГО ПРОЦЕССА ДЛЯ ЛИЦ С ОГРАНИЧЕННЫМИ ВОЗМОЖНОСТЯМИ ЗДОРОВЬЯ И ИНВАЛИДОВ**

для слепых и слабовидящих:

- лекции оформляются в виде электронного документа, доступного с помощью компьютера со специализированным программным обеспечением;

- письменные задания выполняются на компьютере со специализированным программным обеспечением, или могут быть заменены устным ответом;

- обеспечивается индивидуальное равномерное освещение не менее 300 люкс;

- для выполнения задания при необходимости предоставляется увеличивающее устройство; возможно также использование собственных увеличивающих устройств;

- письменные задания оформляются увеличенным шрифтом;

- экзамен и зачёт проводятся в устной форме или выполняются в письменной форме на компьютере.

для глухих и слабослышащих:

- лекции оформляются в виде электронного документа, либо предоставляется звукоусиливающая аппаратура индивидуального пользования;

- письменные задания выполняются на компьютере в письменной форме;

- экзамен и зачёт проводятся в письменной форме на компьютере; возможно проведение в форме тестирования.

для лиц с нарушениями опорно-двигательного аппарата:

- лекции оформляются в виде электронного документа, доступного с помощью компьютера со специализированным программным обеспечением;

- письменные задания выполняются на компьютере со специализированным программным обеспечением;

- экзамен и зачёт проводятся в устной форме или выполняются в письменной форме на компьютере.

При необходимости предусматривается увеличение времени для подготовки ответа.

Процедура проведения промежуточной аттестации для обучающихся устанавливается с учётом их индивидуальных психофизических особенностей. Промежуточная аттестация может проводиться в несколько этапов.

При проведении процедуры оценивания результатов обучения предусматривается использование технических средств, необходимых в связи с индивидуальными особенностями обучающихся. Эти средства могут быть предоставлены университетом, или могут использоваться собственные технические средства.

Проведение процедуры оценивания результатов обучения допускается с использованием дистанционных образовательных технологий.

Обеспечивается доступ к информационным и библиографическим ресурсам в сети Интернет для каждого обучающегося в формах, адаптированных к ограничениям их здоровья и восприятия информации:

для слепых и слабовидящих:

- в печатной форме увеличенным шрифтом;

- в форме электронного документа;
- в форме аудиофайла.
- для глухих и слабослышащих:
- в печатной форме;
- в форме электронного документа.
- для обучающихся с нарушениями опорно-двигательного аппарата:
- в печатной форме;
- в форме электронного документа;

- в форме аудиофайла.

Учебные аудитории для всех видов контактной и самостоятельной работы, научная библиотека и иные помещения для обучения оснащены специальным оборудованием и учебными местами с техническими средствами обучения:

• лля слепых и слабовилящих:

- электронно-оптическое устройство доступа к информации для лиц с ОВЗ предназначено для чтения и просмотра изображений людьми с ослабленным зрением.

- специализированный программно-технический комплекс для слабовидящих. (аудитория 1- 203)

для глухих и слабослышащих:

 - автоматизированным рабочим местом для людей с нарушением слуха и слабослышащих;

- акустический усилитель и колонки;

- индивидуальные системы усиления звука

«ELEGANT-R» приемник 1-сторонней связи в диапазоне 863-865 МГц

«ELEGANT-T» передатчик

«Easy speak» - индукционная петля в пластиковой оплетке для беспроводного подключения устройства к слуховому аппарату слабослышащего

Микрофон петличный (863-865 МГц), Hengda

Микрофон с оголовьем (863-865 МГц)

- групповые системы усиления звука

-Портативная установка беспроводной передачи информации .

для обучающихся с нарушениями опорно-двигательного аппарата:

- передвижными, регулируемыми эргономическими партами СИ-1;

- компьютерной техникой со специальным программным обеспечением.

**Приложение 1**

# **ФОНД ОЦЕНОЧНЫХ СРЕДСТВ**

по дисциплине

### **Физические основы электроники**

## **1. ПАСПОРТ ФОНДА ОЦЕНОЧНЫХ СРЕДСТВ**

Направление подготовки: 09.03.03 Прикладная информатика Профиль Программно-технические средства информатизации Дисциплина: Физические основы электроники Форма промежуточной аттестации: зачет

# **2. ПЕРЕЧЕНЬ ФОРМИРУЕМЫХ КОМПЕТЕНЦИЙ И ЭТАПЫ ИХ ФОРМИРОВАНИЯ**

### *2.1 Компетенции, закрепленные за дисциплиной ОПОП ВО*

Изучение дисциплины «Физические основы электроники» направлено на формировании следующих компетенций:

### **общепрофессиональных компетенций (ОПК)**

**ОПК-1**. Способен применять естественнонаучные и общеинженерные знания, методы математического анализа и моделирования, теоретического и экспериментального исследования в профессиональной деятельности

**ОПК-1.1**.Демонстрирует знания о современных естественнонаучных концепциях, общеинженерных подходах, методах математического анализа и моделирования

### *2.2 Процесс формирования компетенций по дисциплине «Физические осно-*

#### *вы электроники»*

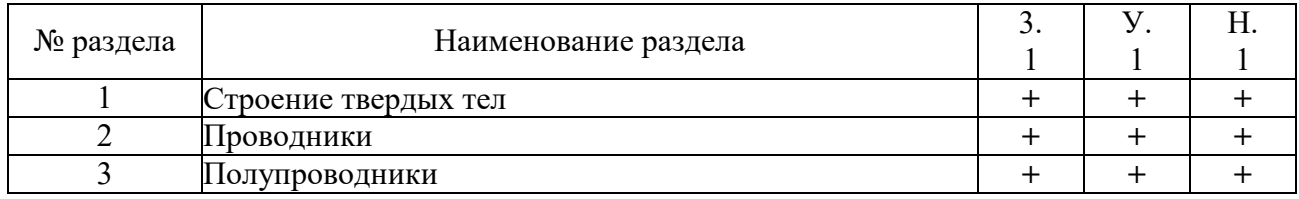

Сокращение: 3. - знание; У. - умение; Н. - навыки.

### *2.3 Структура компетенций по дисциплине «Физические основы электро-*

### *ники»*

**ОПК-1.** Способен применять естественнонаучные и общеинженерные знания, методы математического анализа и моделирования, теоретического и экспериментального исследования в профессиональной деятельности

**ОПК-1.1.**Демонстрирует знания о современных естественнонаучных концепциях, общеинженерных подходах, методах математического анализа и моделирования

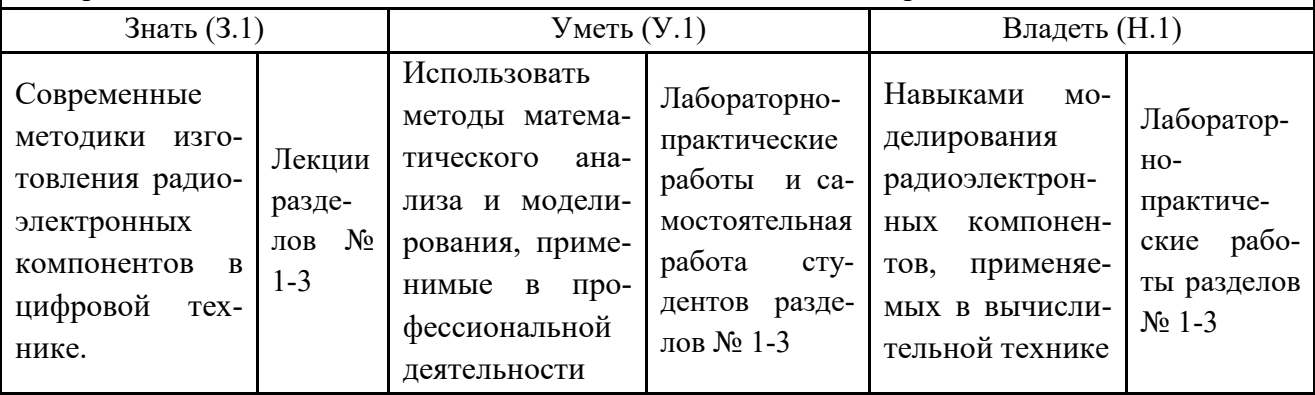

# **3. ПОКАЗАТЕЛИ, КРИТЕРИИ ОЦЕНКИ КОМПЕТЕНЦИЙ И ТИПОВЫЕ КОНТРОЛЬНЫЕ ЗАДАНИЯ**

### *3.1 Оценочные средства для проведения промежуточной аттестации по*

### *дисциплине «Физические основы электроники»*

Карта оценочных средств промежуточной аттестации дисциплины, проводи-

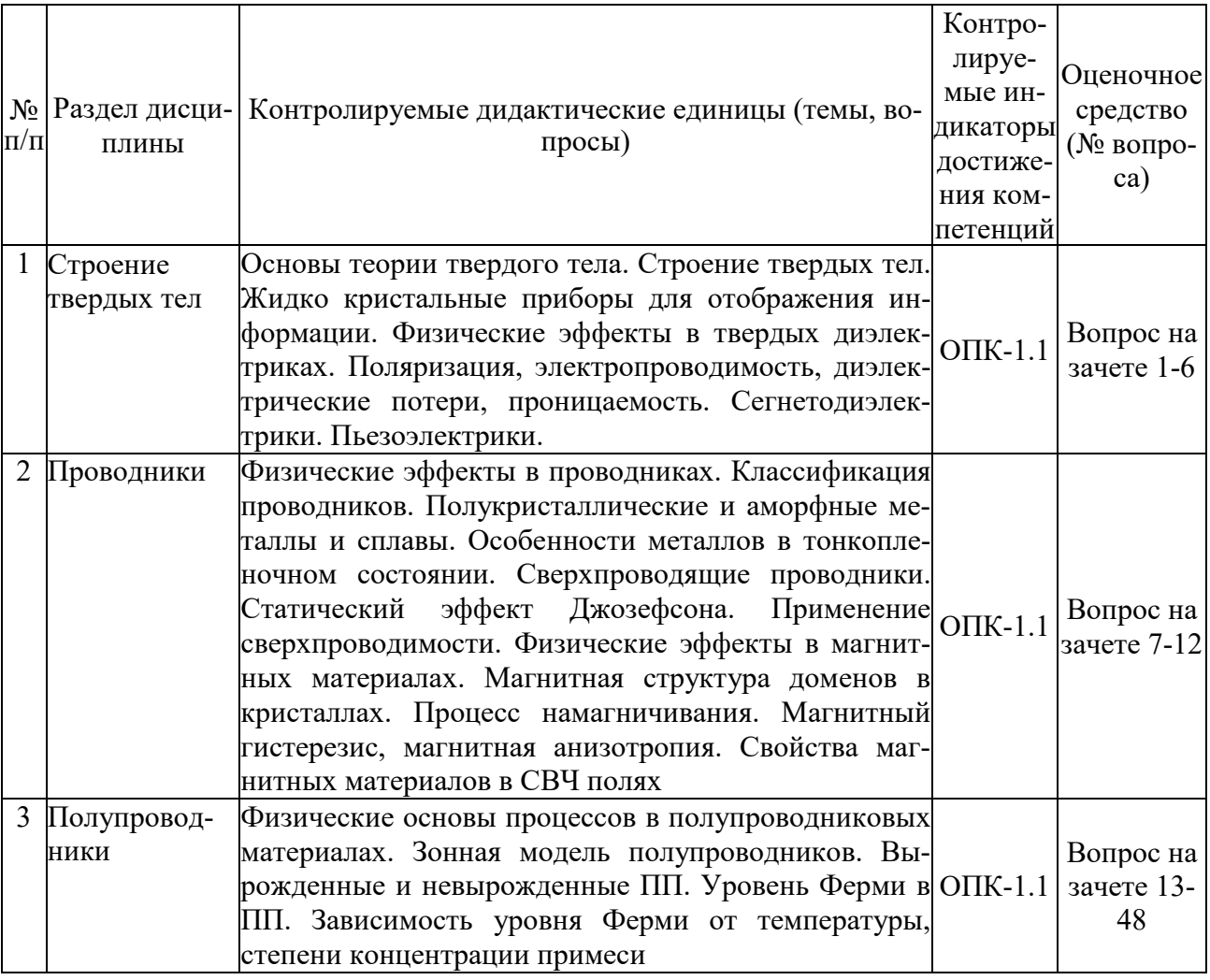

### мой в форме зачета

### *Перечень вопросов к зачету по дисциплине «Физические основы электроники»*

- 1. Какие физические явления используются в датчиках Холла, где они применяются?
- 2. Электроны в атоме. Основы зонной теории твердого тела. Энергетические диаграммы различных веществ.
- 3. Гипотеза М.Планка. Постулаты Н. Бора. Принцип неопределенности В.Гейзенберга. Гипотеза де Бройля. Принцип запрета Паули.
- 4. Свойства электрона.
- 5. Работа выхода электронов.
- 6. Виды электронной эмиссии.
- 7. Что такое разрешенные и запрещенные энергетические зоны?
- 8. Что такое ширина запрещенной зоны?
- 9. Каковы правила наиболее целесообразного построения энергетических диаграмм?
- 10. Чем отличается наклон (угловой коэффициент) энергетических уровней и зон на энергетической диаграмме полупроводника?
- 11. Что такое уровень Ферми?
- 12. В каких случаях и почему надо пользоваться различными статистиками распределения электронов по энергиям?
- 13. Что такое собственный полупроводник?
- 14. Чему равно произведение концентрации электронов и дырок в невырожденном полупроводнике при термодинамическом равновесии?
- 15. Что такое диффузия и дрейф носителей заряда?
- 16. Что такое подвижность носителей заряда?
- 17. Что такое диффузионная длинна и длинна свободного пробега носителя заряда?
- 18. Как объяснить температурную зависимость концентрации носителей заряда в полупроводнике?
- 19. Какими физическими факторами объясняется температурная зависимость подвижности носителей заряда?
- 20. Как и почему изменяется рассеяние носителей заряда в сильных электрических полях?
- 21. Что такое прямые и непрямые переходы носителей заряда между разрешенными зонами полупроводника?
- 22. Что такое показатель поглощения света полупроводником?
- 23. Что такое фоторезистивный эффект?
- 24. Какие разновидности поверхностных слоев могут возникать на полупроводнике при наличии различных поверхностных состояний?
- 25. Что такое скорость поверхностной рекомбинации?
- 26. Что такое удельное сопротивление слоя и какова размерность этого параметра?
- 27. Что такое электронно-дырочный переход?
- 28. Как и почему изменяется высота потенциального барьера р-n перехода с изменение температуры и концентрации примесей?
- 29. Что такое инжекция и экстракция неосновных носителей заряда?
- 30. От чего зависит и чем определяется концентрация неосновных носителей заряда на границах р- n перехода?
- 31. Как можно записать условие электрической нейтральности р-п перехода и каков физический смысл этого условия?
- 32. Как распределяется напряженность электрического поля и потенциал в резком и плавном р- n переходах?
- 33. Что такое барьерная емкость р- n перехода?
- 34. Как определить контактную разность потенциалов на р- n переходе с помощью экспериментальных вольт-фарадных характеристик этого перехода?
- 35. Почему электрический переход между двумя одинаковыми полупроводниками с одним типом электропроводимости, но с разной концентрации примесей, является омическим и неинжектирующим неосновные носители заряда в высокоомную область?
- 36. При каких условиях электрический переход между металлом и полупроводником будет омическим?
- 37. По каким причинам в базе диода возникает электрическое поле при высоком уровне инжекции?
- 38. Электропроводность полупроводников. Внутренняя структура полупроводников.
- 39. Собственная проводимость полупроводников. Графики распеделения Ферми-Дирака для беспримесного полупроводника при различных температурах.
- 40. Примесная проводимость полупроводников.
- 41. Основные и неосновные носители. Понятия: генерация, рекомбинация, время жизни, диффузионная длина.
- 42. Электронно-дырочный переход (симметричный, несимметричный, плавный, ступенчатый).
- 43. Физические процессы в электронно-дырочном переходе, находящегося в равновесном состоянии.
- 44. Виды пробоя p-n-перехода. Вольтамперные характеристики при пробое р-n-перехода.
- 45. Емкостные свойства р-n-перехода. Вольтфарадная характеристика р-n-перехода.
- 46. Туннельный эффект.
- 47. Гетеропереходы.
- 48. Структура металл-диэлектрик-полупроводник.

### *Критерии оценки компетенций*

Промежуточная аттестация студентов по дисциплине «Физические основы электроники» проводится в соответствии с Уставом Университета, Положением о текущем контроле успеваемости и промежуточной аттестации студентов по программам ВО. Промежуточная аттестация по дисциплине «Физические основы электроники» проводится в соответствии с рабочим учебным планом в форме зачета в 3 семестре по очной форме обучения, на 2 курсе по заочной форме обучения. Студенты допускается к зачету по дисциплине в случае выполнения им учебного плана по дисциплине: выполнения всех заданий, предусмотренных рабочей программой дисциплины.

*Знания, умения, навыки студента на зачете оцениваются оценками: «зачтено», «незачтено».* 

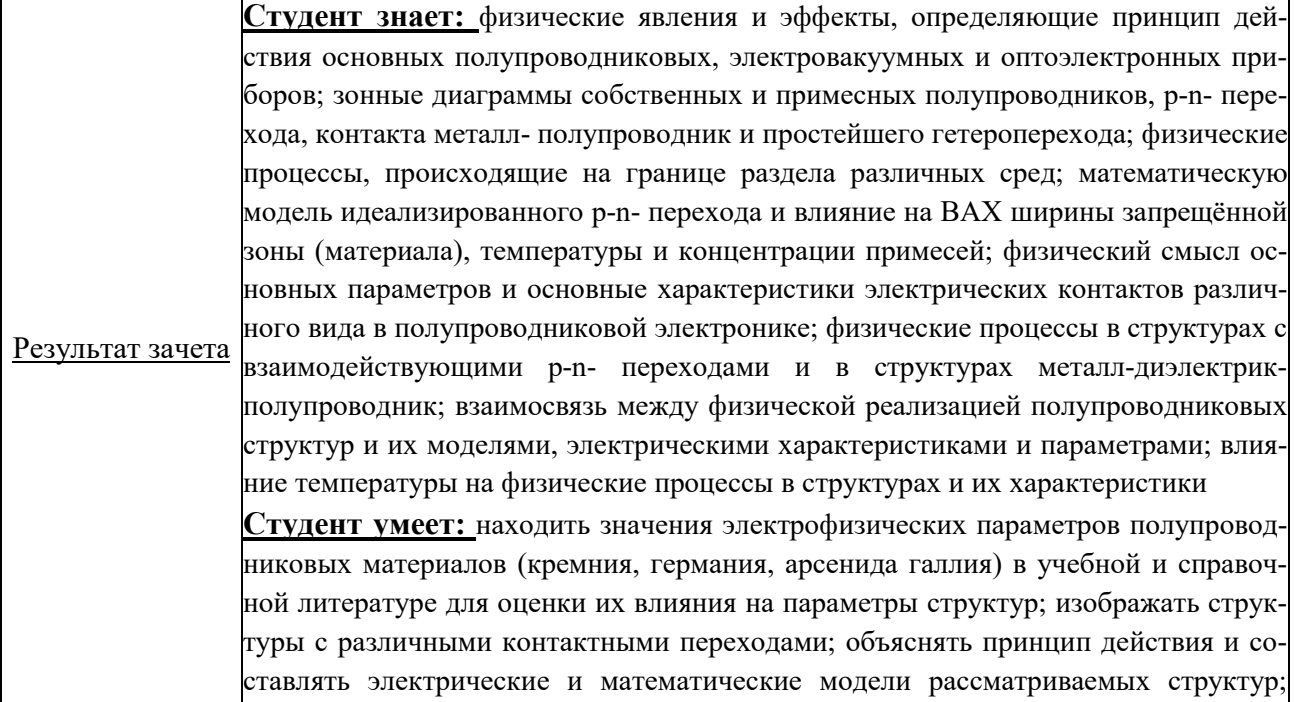

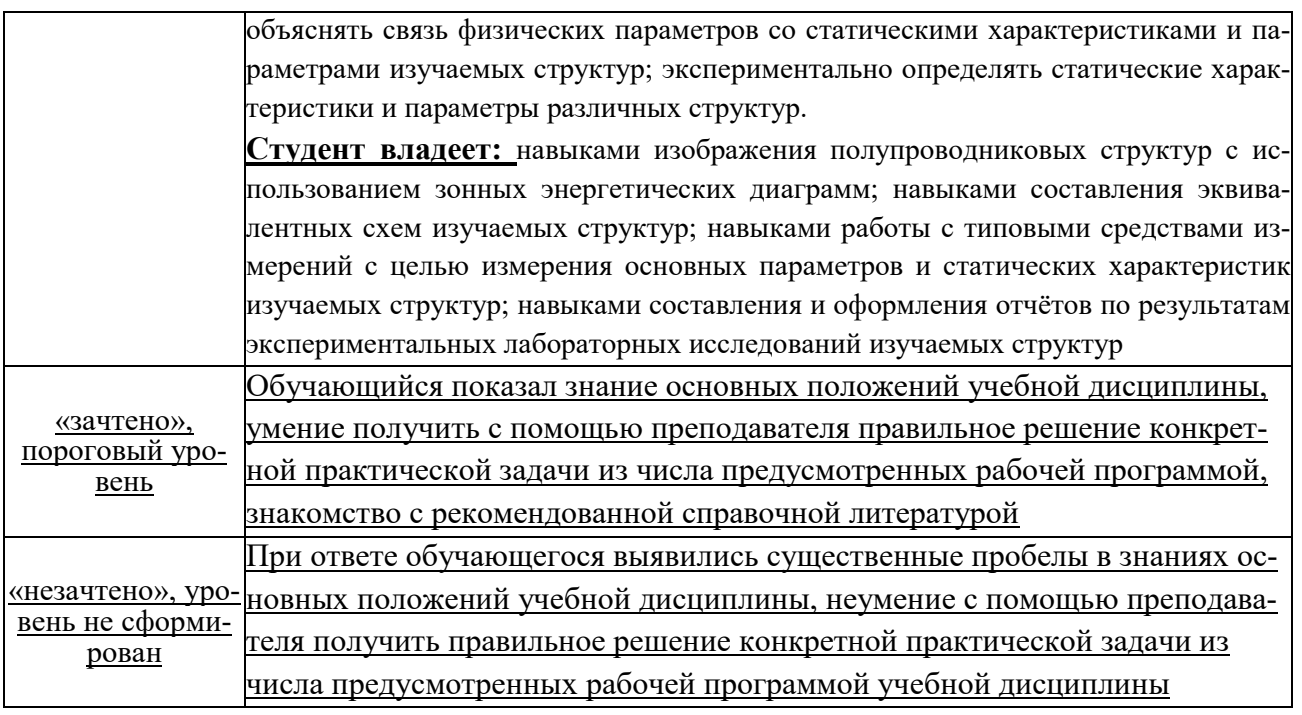

# **ТЕСТОВЫЕ ЗАДАНИЯ ДЛЯ ПРОМЕЖУТОЧНОЙ АТТЕСТАЦИИ И ТЕКУЩЕГО КОНТРОЛЯ ЗНАНИЙ СТУДЕНТОВ**

1 Электропроводность собственного полупроводника с ростом температуры

- a. уменьшается по степенному закону
- b. уменьшается по экспоненциальному закону
- **c. растет по экспоненциальному закону**
- d. не изменяется
- 2 Электропроводность собственного полупроводника определяется:
	- a. электронами
	- b. дырками
	- **c. электронами и дырками совместно**
- 3 Кремний будет иметь дырочную проводимость, если он легирован
	- **a. элементом третьей группы**
- b. элементом четвертой группы
- c. элементом пятой группы

4 Движущей силой диффузионного движения носителей заряда в полупроводниках является a. градиент температуры

- 
- **b. градиент концентрации**
- c. градиент потенциала

5 Электронно-дырочным переходом называется переход между:

- a. двумя полупроводниками одинаковой химической природы и одинакового типа электропроводности, но с различными уровнями легирования контактирующих областей
- **b. двумя полупроводниками одинаковой химической природы, но с различными типами проводимости контактирующих областей**
- c. между металлом и полупроводником

6 При прямом включении полупроводникового диода зависимость тока от напряжения описывается

- a. прямой
- b. гиперболой
- **c. экспонентой**
- d. ток не зависит от напряжения

7 Гетеропереход представляет собой контакт двух полупроводников

- a. с разными типами проводимости
- b. с различной электропроводностью и одним типом проводимости
- **c. с различной шириной запрещенной зоны**

8 Туннельный диод представляет собой электрический переход, образованный

- a. двумя слаболегированными полупроводниками
- **b. двумя сильнолегированными полупроводниками**
- c. металлом и полупроводником

9 Принцип действия какого из перечисленных приборов основан на движении носителей заряда только одного знака

a. биполярного транзистора

#### **b. полевого транзистора**

- c. полупроводникового диода
- d. стабилитрона

10 Степень интеграции микросхем это число элементов

- a. на единице площади
- b. в единице объема
- **c. на кристалле**

#### 11 Наиболее распространенными интегральными микросхемами являются

- a. пленочные
- **b. полупроводниковые**
- c. гибридные

12 К активным элементам микросхем относятся

- a. резисторы
- **b. транзисторы**
- c. конденсаторы

13 При движении электрона в магнитном поле:

- a. траектория движения не изменяется
- **b. траектория движения изменяется**
- c. энергия электрона не изменяется

14 Фотоэлектронная эмиссия - это испускание электронов под действием

- a. нагревания
- b. электрического поля
- **c. электромагнитного излучения**

15 В однородном магнитном поле траекторией электрона является

- **a. спираль**
- b. парабола
- c. гипербола

16 Прерывистый характер присущ разряду

- a. дуговому
- **b. искровому**
- c. тлеющему

17 Поддержание самостоятельного тлеющего разряда постоянного тока обеспечивается

a. термоэлектронной эмиссией

#### **b. вторичной электрон-ионной эмиссией**

c. фотоэлектронной эмиссией

18 Закономерности развития какого разряда позволяет описать понятие стриммера

- a. дугового
- b. тлеющего
- **c. искрового**

19 Ртуть в люминесцентных лампах используется:

#### **a. для облегчения зажигания разряда**

- b. для создания инверсной заселенности в атомах неона
- c. как источник УФ излучения

20 Спонтанное испускание фотона веществом

- a. требует внешнего воздействия магнитным полем
- b. требует внешнего воздействия электрическим полем
- **c. не зависит от внешних воздействий**

21 Наибольшим (наименьшим) удельным сопротивлением (удельной проводимостью, шириной запрещенной зоны) обладают

- **a. диэлектрики;**
- b. полупроводники;
- c. проводники.

22 Полупроводник, в котором концентрация дырок (электронов) превышает концентрацию электронов проводимости (дырок), относится к полупроводникам

- a. i-типа;
- b. n-типа;
- **c. p-типа.**